#### **Minidjvu Crack Torrent (Activation Code) For Windows**

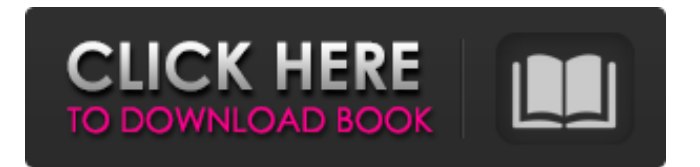

minidjvu is a simple-to-use command-line application designed to help you generate DjVu documents from TIFF images. It's capable of compressing multiple images as well as decoding single-page and black and white DjVu files. The tool features several advanced users for skilled users. No installation required The tool's not wrapped in a setup kit, so

you can copy the downloaded files to a preferred directory on the disk or to a removable storage unit, in order to seamlessly launch it on any PC with as little effort as possible. It doesn't change system registry settings or create files on the disk without your permission. Convert TIFF images to DjVu format As far as the interface is concerned, minidjvu adopts a console window. After loading a

### single- or multi-page TIFF picture, it's possible to set the output DjVu file's name, set the level of aggression and number of pages, as well as customize the resolution, ask the tool to get rid of temporary files and open the resulted files with WinDjViw, if you have it installed on your computer. Moreover, the program gives you the possibility to preview the bash script you're about to run. The task shouldn't take long, after which you can

# open the new DjVu files to inspect results.

Unfortunately, batch processing isn't supported, which means that you can convert only one TIFF image at t time. Evaluation and conclusion The tool worked smoothly in our tests, without triggering the operating system to hang, crash or indicate errors. On the other hand, we couldn't get it to run on newer Windows models. We must also keep in mind that it

#### hasn't receive updates for a long time and likely has compatibility issues with modern hardware configurations. Nevertheless, minidjvu delivers a straightforward solution for creating DjVu files from TIFF photographs. Short Video featuring minidjvu step-bystep installation on Windows 10 and the creation of Djvu files from TIFF images. See and download the complete minidjvu user manual in printable PDF format. If this

### tool is already installed on your PC, click the "Uninstall" button below to remove minidjvu completely. If you're wondering what minidjvu is and how it works, this minidjvu user manual will provide answers to all your questions.Q: Where is

**Minidjvu Crack+ With License Code [32|64bit]**

MiniDjVu is a simple-to-use command-line application designed to help you generate DjVu documents

### from TIFF images. It's capable of compressing multiple images as well as decoding single-page and black and white DjVu files. The tool features several advanced users for skilled users. No installation required The tool's not wrapped in a setup kit, so you can copy the downloaded files to a preferred directory on the disk or to a removable storage unit, in order to seamlessly launch it on any

PC with as little effort as possible. It doesn't change system registry settings or create files on the disk without your permission. Convert TIFF images to DjVu format As far as the interface is concerned, minidjvu adopts a console window. After loading a single- or multi-page TIFF picture, it's possible to set the output DjVu file's name, set the level of aggression and number of pages, as well as customize the resolution,

### ask the tool to get rid of temporary files and open the resulted files with WinDjViw, if you have it installed on your computer. Moreover, the program gives you the possibility to preview the bash script you're about to run. The task shouldn't take long, after which you can open the new DjVu files to inspect results. Unfortunately, batch processing isn't supported, which means that you can convert only one TIFF image

at t time. Evaluation and conclusion The tool worked smoothly in our tests, without triggering the operating system to hang, crash or indicate errors. On the other hand, we couldn't get it to run on newer Windows models. We must also keep in mind that it hasn't receive updates for a long time and likely has compatibility issues with modern hardware configurations. Nevertheless, minidjvu delivers a

### straightforward solution for creating DjVu files from TIFF photographs. What is TIFF file? TIFF is a file format that can represent a bitmap, including grayscale, RGB, grayscale with transparency, indexed colors or CMYK (Cyan, Magenta, Yellow, Black) profiles, as well as all custom image sizes. The full specification can be viewed at TIFF Technical Notes. Legal notice The minidjvu is free software, and source code is available on GitHub.

#### But for the "Full Edition", the price is quite high b7e8fdf5c8

minidjvu is a simple-to-use command-line application designed to help you generate DjVu documents from TIFF images. It's capable of compressing multiple images as well as decoding single-page and black and white DjVu files. The tool features several advanced users for skilled users. No installation required The tool's not wrapped in a setup kit, so

you can copy the downloaded files to a preferred directory on the disk or to a removable storage unit, in order to seamlessly launch it on any PC with as little effort as possible. It doesn't change system registry settings or create files on the disk without your permission. Convert TIFF images to DjVu format As far as the interface is concerned, minidjvu adopts a console window. After loading a

### single- or multi-page TIFF picture, it's possible to set the output DjVu file's name, set the level of aggression and number of pages, as well as customize the resolution, ask the tool to get rid of temporary files and open the resulted files with WinDjViw, if you have it installed on your computer. Moreover, the program gives you the possibility to preview the bash script you're about to run. The task shouldn't take long, after which you can

## open the new DjVu files to inspect results.

Unfortunately, batch processing isn't supported, which means that you can convert only one TIFF image at t time. Evaluation and conclusion The tool worked smoothly in our tests, without triggering the operating system to hang, crash or indicate errors. On the other hand, we couldn't get it to run on newer Windows models. We must also keep in mind that it

#### hasn't receive updates for a long time and likely has compatibility issues with modern hardware configurations. Nevertheless, minidjvu delivers a straightforward solution for creating DjVu files from TIFF photographs. »Q: How to get all prime numbers with increasing pattern? I am trying to get a list of all prime numbers with an increasing pattern. For instance, the first two numbers would be 5 and 7

and so on. In addition, the last number would be prime. What I am trying to figure out is how to generalize this pattern in a formula. The only thing I could come up with is this:  $x[n$  Integer?PrimeQ]  $:=$ Module $[1 = 2, k = 1]$ ,

**What's New In Minidjvu?**

Word description (Free version): Software developer's description (Free version): full review by

Softwise Team IN THE UNITED STATES COURT OF APPEALS FOR THE FIFTH CIRCUIT No. 96-10183 Summary Calendar UNITED STATES OF AMERICA, Plaintiff-Appellee, versus RICKY LEE NEAL, Defendant-Appellant. - - - - Appeal from the United States District Court for the Northern District of Texas USDC No. 4:95-CR-24-A - - - - - - - - - - February 14, 1997 Before DAVIS, EMILIO M. GARZA, and STEWART, Circuit

Judges. PER CURIAM:\* Ricky Lee Neal appeals from his guilty-plea conviction and sentence on six counts of wire fraud in violation of 18 U.S.C. §§ 1343 and 2.

**System Requirements For Minidjvu:**

Minimum: Mac OS X 10.4 or Windows XP with 512MB of RAM and a graphics card that is capable of running CS3, CS4, or CS5. Mac OS X 10.4 or Windows XP with 512MB of RAM and a graphics card that is capable of running CS3, CS4, or CS5. Recommended: Mac OS X 10.5 or Windows XP with 1GB of RAM and a graphics card that is capable of running CS4. Mac OS X 10.5

## or Windows XP with 1GB of RAM and a

[https://secureservercdn.net/198.71.233.185/oma.271.myftpupload.com/wp](https://secureservercdn.net/198.71.233.185/oma.271.myftpupload.com/wp-content/uploads/2022/07/saskala.pdf?time=1656962500)[content/uploads/2022/07/saskala.pdf?time=1656962500](https://secureservercdn.net/198.71.233.185/oma.271.myftpupload.com/wp-content/uploads/2022/07/saskala.pdf?time=1656962500) <http://diamondtoolusa.com/easyencode-0-7-31-crack-download-mac-win/> <https://sinhgadroad.com/advert/windows-desktop-auto-dialer-1-4-4-free-download-pc-windows/> [http://launchimp.com/wp-content/uploads/2022/07/Firefox\\_Cache\\_Protector.pdf](http://launchimp.com/wp-content/uploads/2022/07/Firefox_Cache_Protector.pdf) <https://startpointsudan.com/index.php/2022/07/04/mb-studio/> <https://uglemskogpleie.no/notebook-crack-with-keygen-download-for-windows/> <http://garage2garage.net/advert/gettextbetween-crack-free-download-for-pc/> <http://rrinews.co/05/uncategorized/krisday/excel-export-to-powerpoint-crack-full-version-x64/> <http://www.thegcbb.com/2022/goal-explorer-crack-for-pc-latest/> <https://nexojobs.com/txttopg-210106-with-keygen-download-updated/> https://www.townofquilderland.org/sites/g/files/vyhlif7546/f/uploads/tawasentha\_trail\_map.pdf <http://www.gambians.fi/increasepatch-crack-free-download-for-pc-march-2022/healthy-diet/> <https://atompublishing.info/wp-content/uploads/2022/07/nanper.pdf> <https://writeforus.website/wp-content/uploads/2022/07/winKnocks.pdf> <https://luxvideo.tv/2022/07/04/atranslator-formerly-anotes-crack-x64-2022-new/> <http://www.chandabags.com/msg-sandbox-crack-free-windows/> <https://suitable-falls.000webhostapp.com/advert/super-winlock-2014-3-for-pc-april-2022/> <https://mysaidia.com/wp-content/uploads/2022/07/chrdan.pdf> <https://slitetitle.com/iwormhole-crack-mac-win/> <https://ladykave.com/c-multiple-forms-database-example-april-2022/>